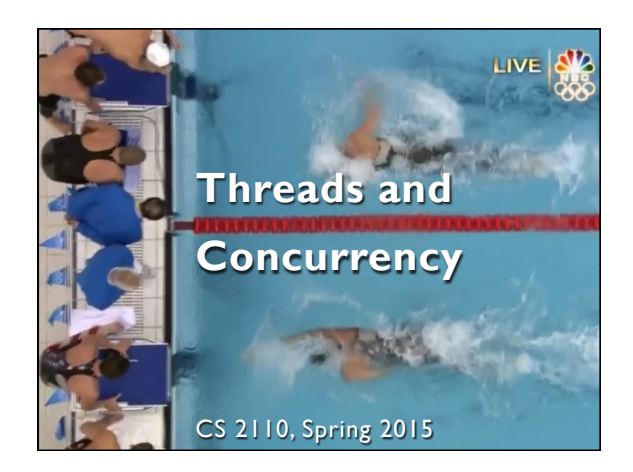

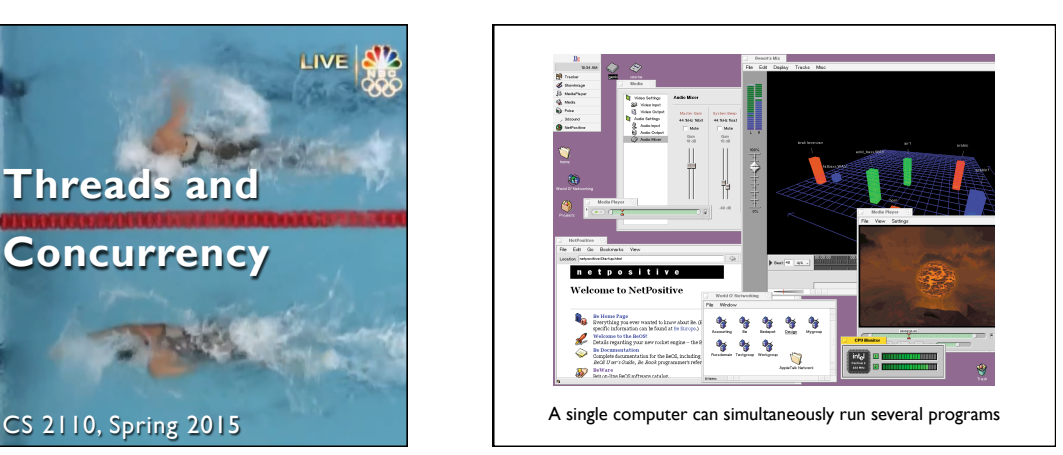

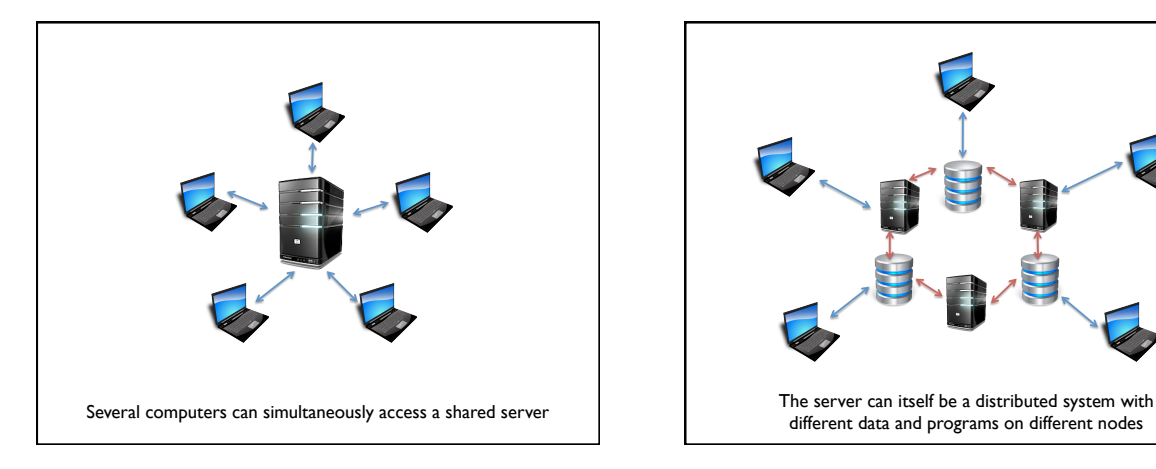

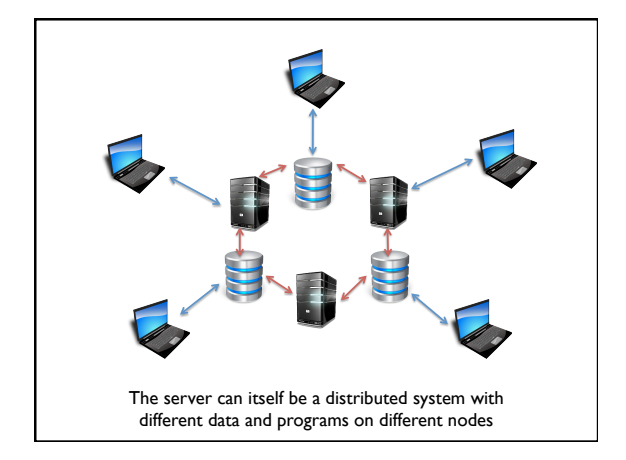

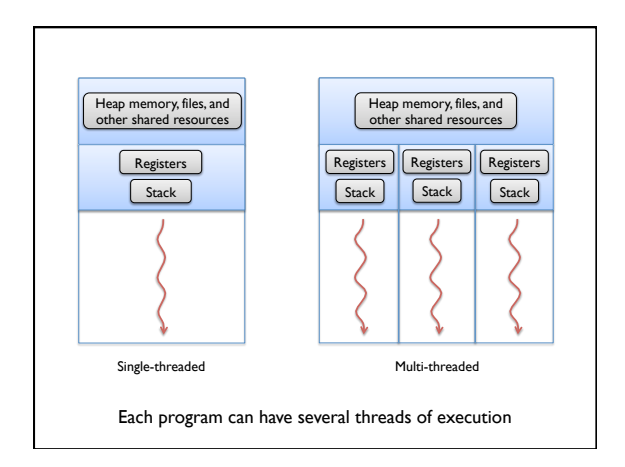

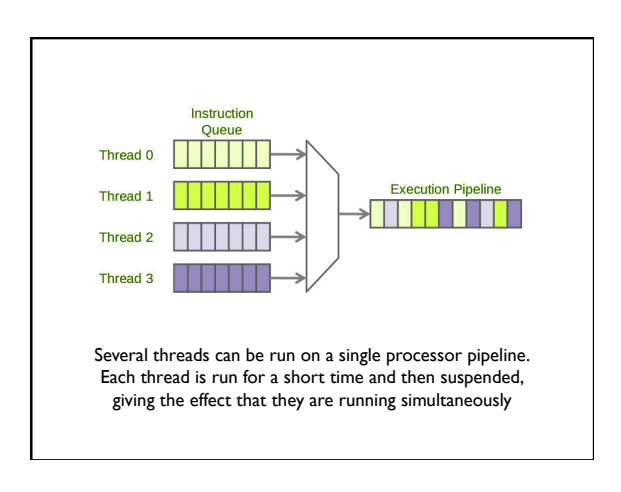

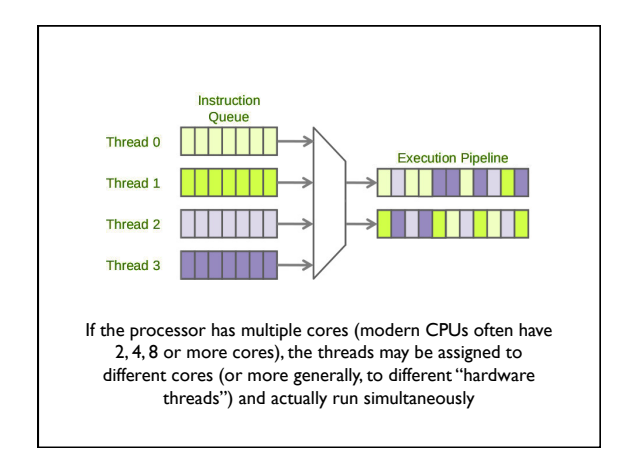

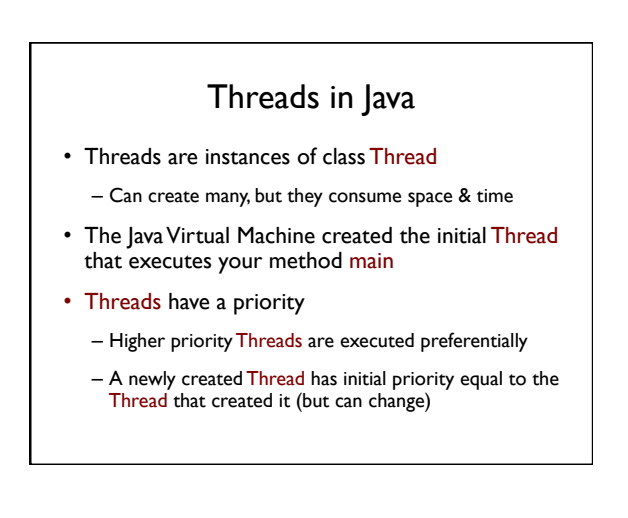

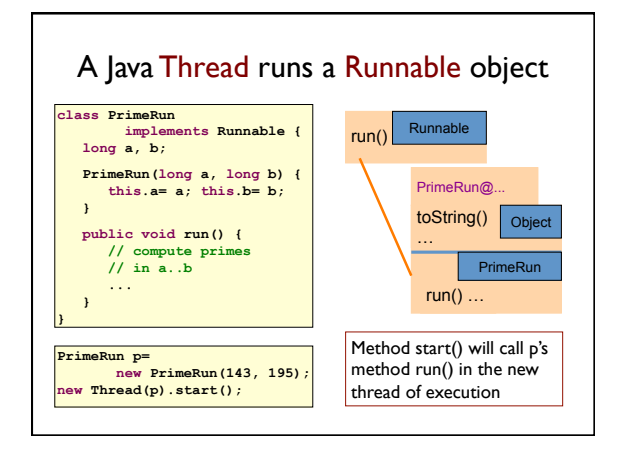

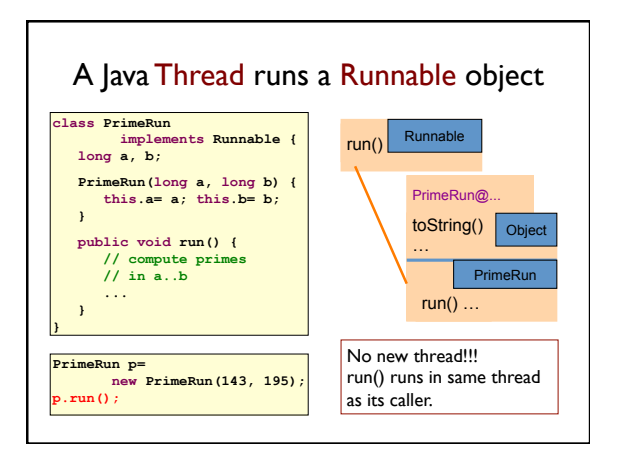

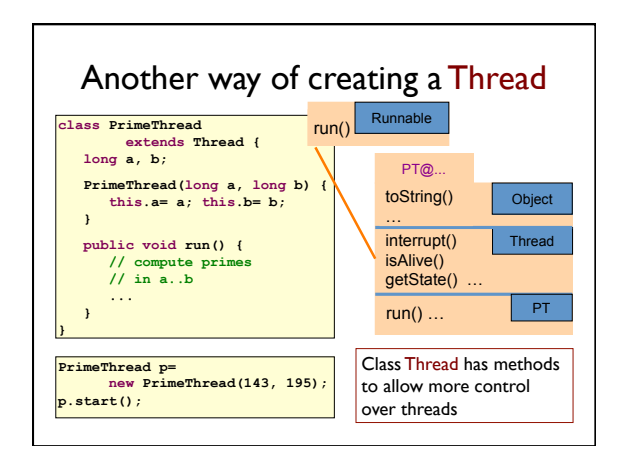

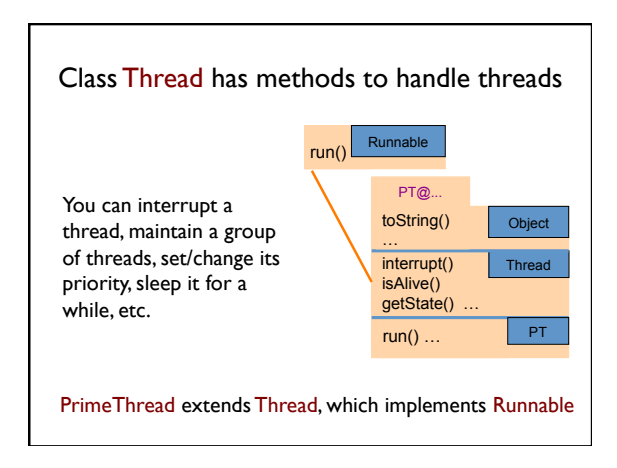

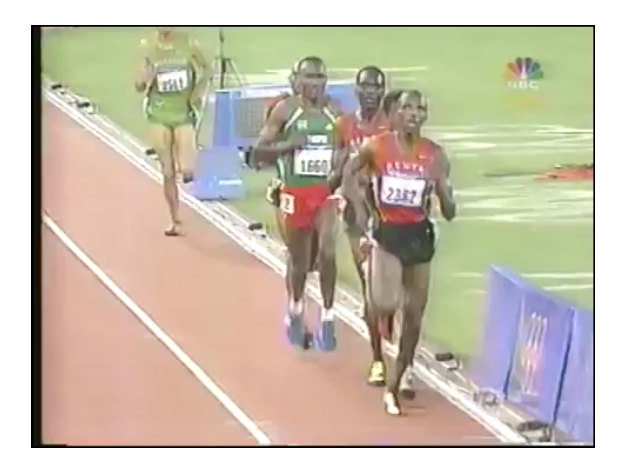

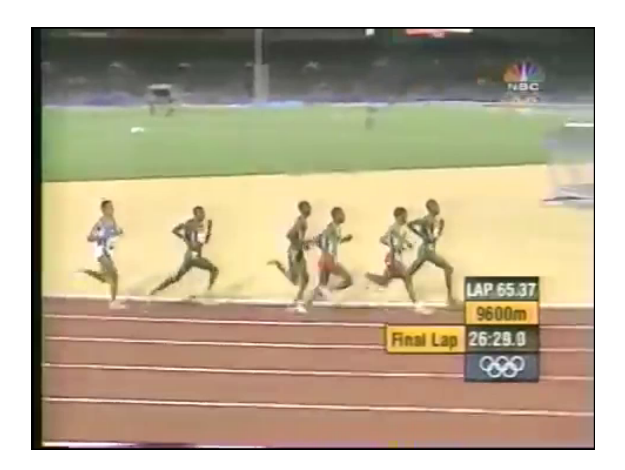

## Race Condition

- Two or more simultaneous threads of execution (concurrency)
- Outcome depends on the exact order in which they are executed
- … which cannot be predicted in advance – Betting on races does not guarantee winnings
	- Two chefs can cook great dishes one after the other, but not if they're trying to simultaneously use the same stove

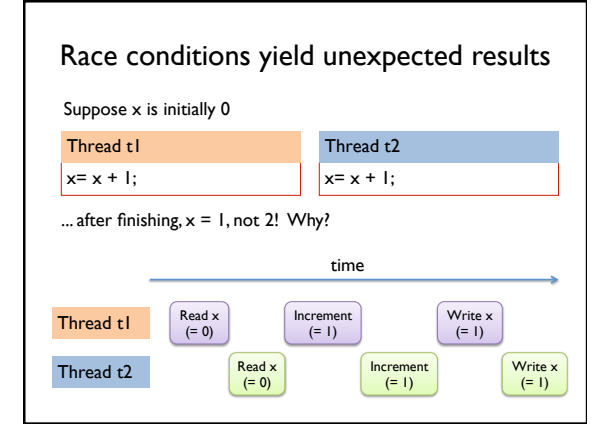

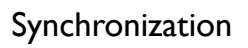

- Writing correct concurrent programs is very hard – Ideally, two threads would never access the same data
	- This is frequently unrealistic
- We need some form of **synchronization** 
	- E.g. ensure a thread completes its read-modify-write sequence on a piece of data before another thread is allowed to touch it
	- E.g. ensure a thread accesses a resource only after another thread has finished accessing it
- There are many methods. We will only look at Java's synchronized keyword.

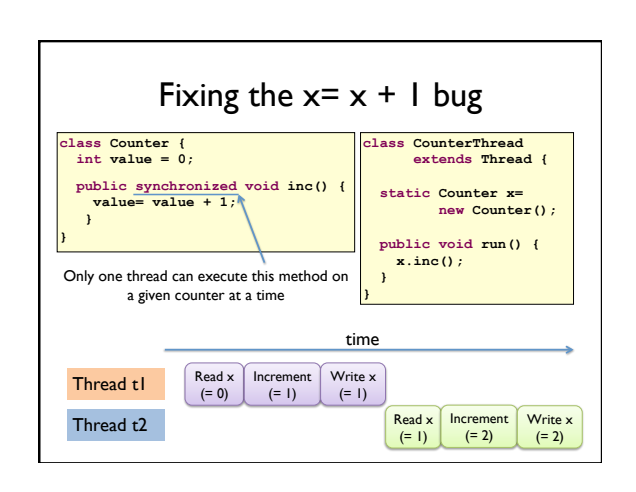

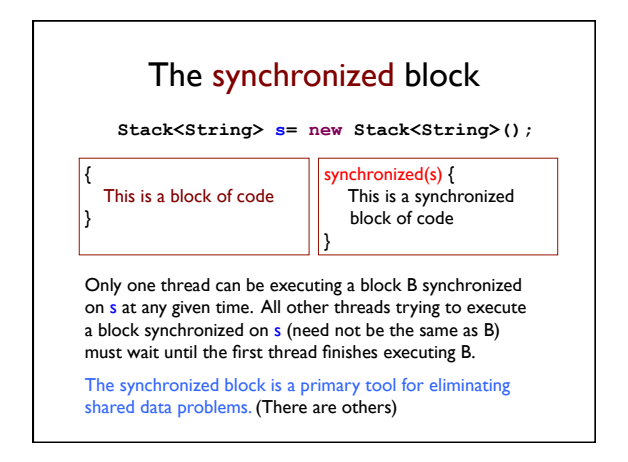

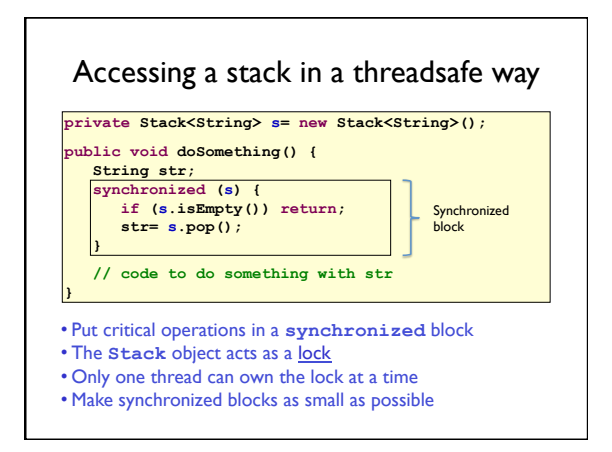

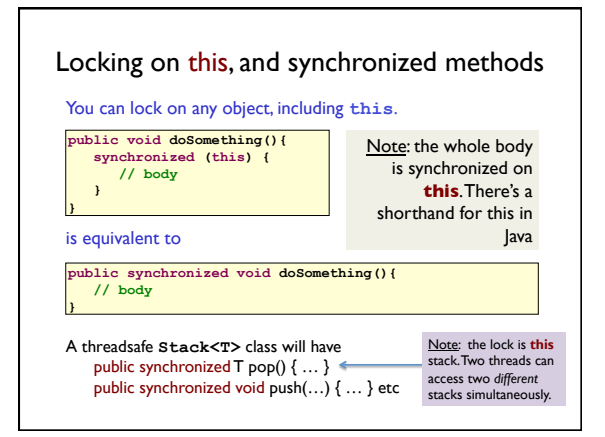

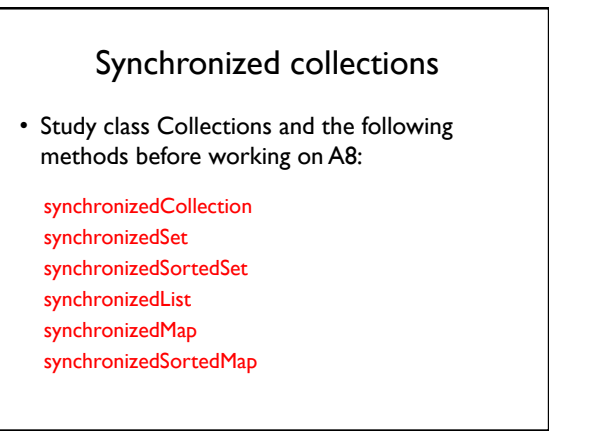